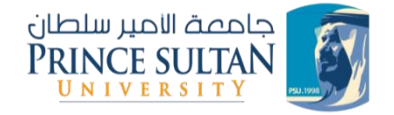

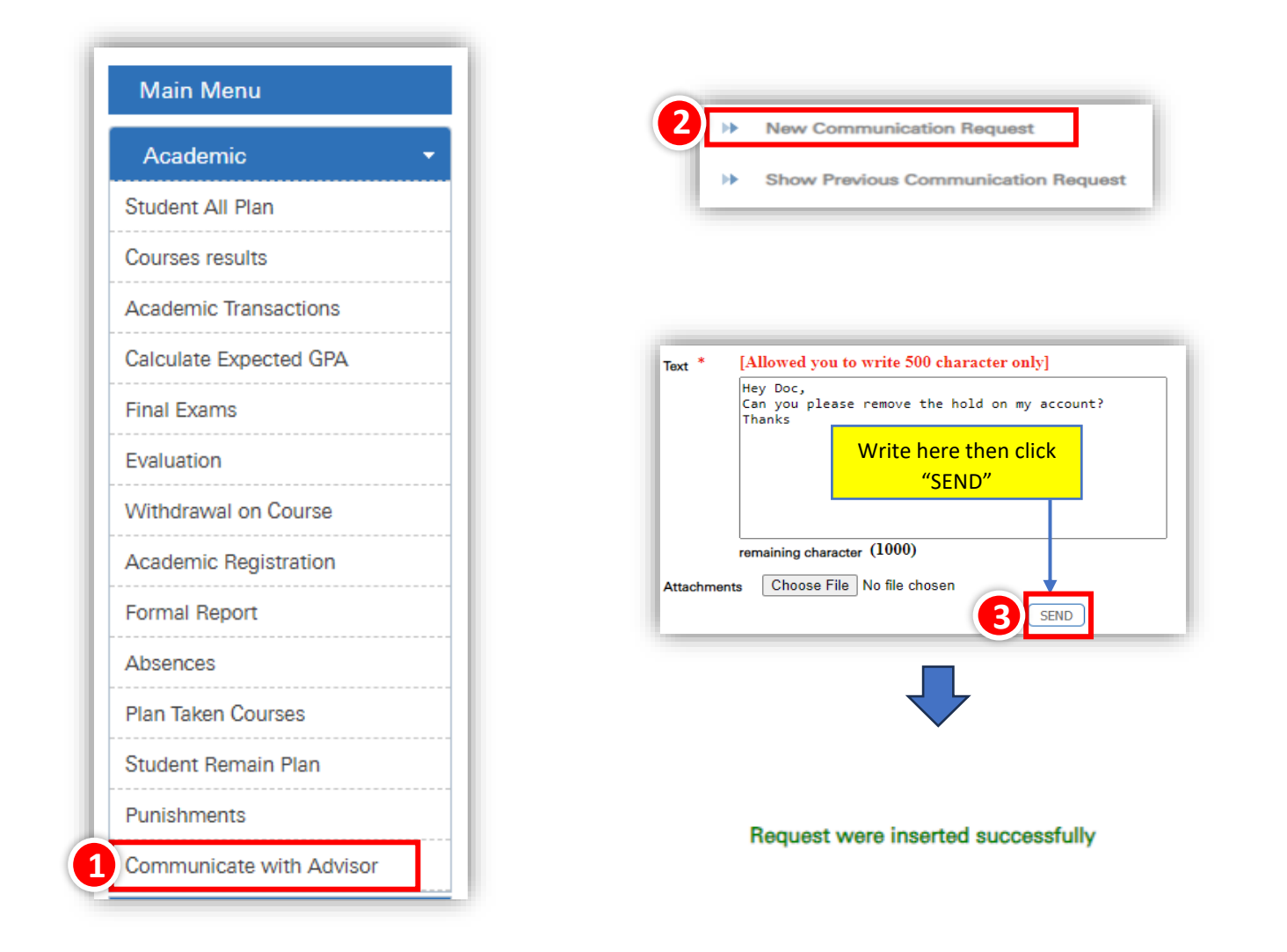

## **To Follow up, do the following:**

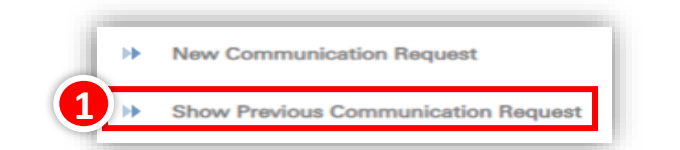

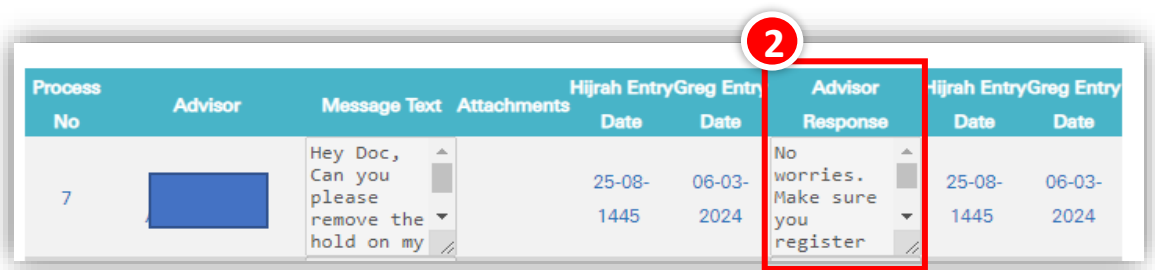